## **Application Notes**

This section is about how to apply the [Wattmon](https://www.wattmon.com/dokuwiki/hardware/wattmons) in various situations. Here's what we have so far:

- [Serial Port Programming](https://www.wattmon.com/dokuwiki/how_tos/serial_port_programming)  See how to interface with both RS-232 and RS-485 devices
- [Configuring MQTT via the INI file](https://www.wattmon.com/dokuwiki/how_tos/mqtt_configuration)
- [Overriding power control set points](https://www.wattmon.com/dokuwiki/how_tos/power_control_override) \* How to override the generation limits in power control
- [Custom Scripting](https://www.wattmon.com/dokuwiki/how_tos/blockly_scripting)  Use the built-in Blockly scripting engine for custom scripts
- [Exporting Data to a Custom Server](https://www.wattmon.com/dokuwiki/how_tos/export_to_custom_server)  Push data from a Wattmon to a third-party server
- [Importing Data to the EMS Cloud](https://www.wattmon.com/dokuwiki/how_tos/3rd_party_import_to_ems_server)  Import data from a third-party device to the Wattmon server
- [Extracting Data from the EMS Cloud](https://www.wattmon.com/dokuwiki/how_tos/ems_api) Extract data from the EMS server using APIs
- [Configuring your Delta Inverter and Power Meter for Zero Export](https://www.wattmon.com/dokuwiki/how_tos/delta_grid_tie_zero_export)

From: <https://www.wattmon.com/dokuwiki/>- **Wattmon Documentation Wiki**

Permanent link: **[https://www.wattmon.com/dokuwiki/how\\_tos?rev=1710298627](https://www.wattmon.com/dokuwiki/how_tos?rev=1710298627)**

Last update: **2024/03/13 02:57**

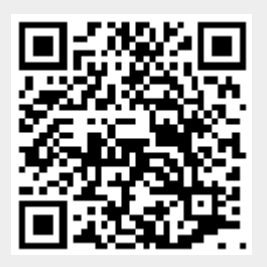